### **EXAMPLE TO A CONTENT**

### **Statistical Reasoning**

### 978-1-63545-053-8

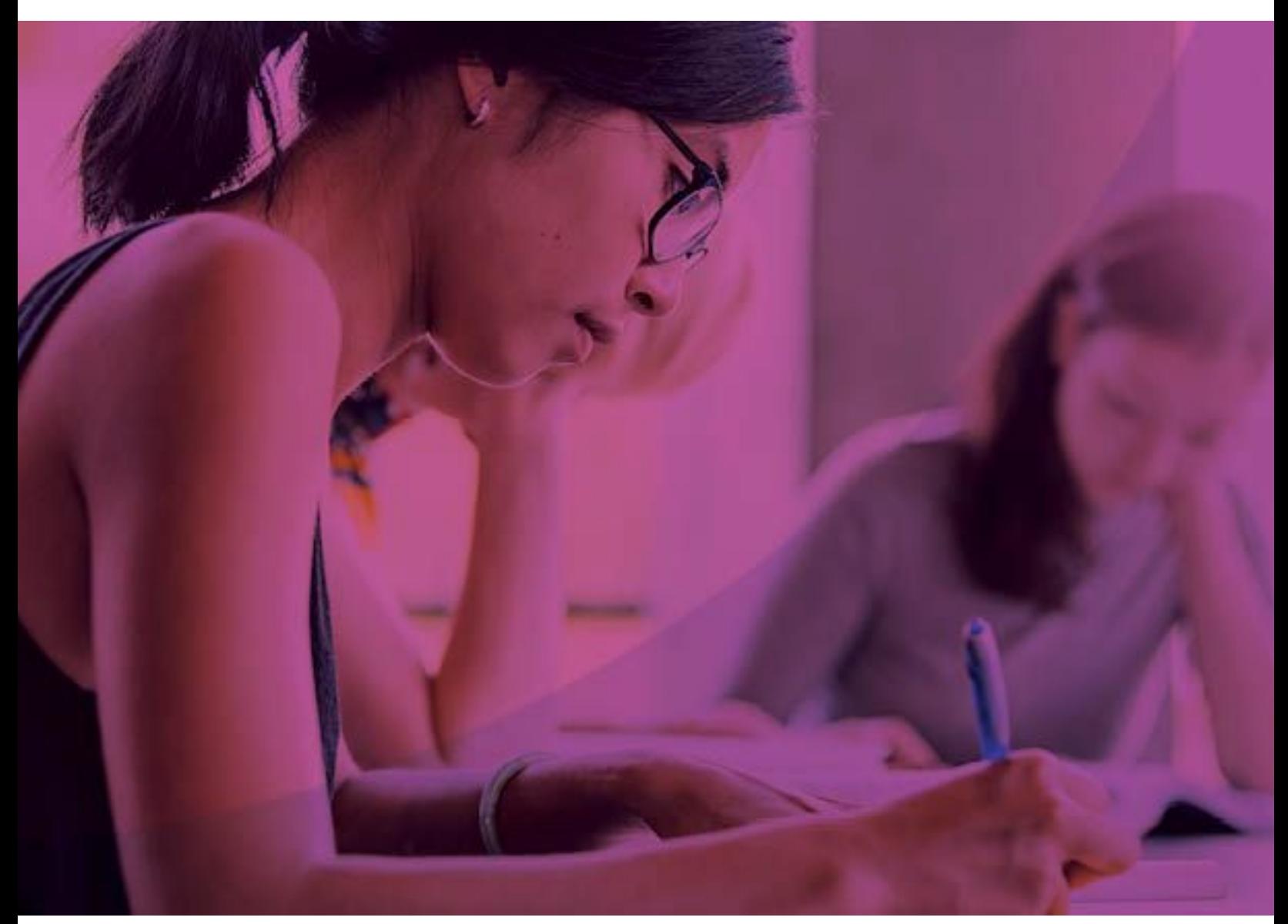

To learn more about all our offerings Visit **Knewton.com**

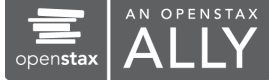

# **A** KNEWTON I **alta**

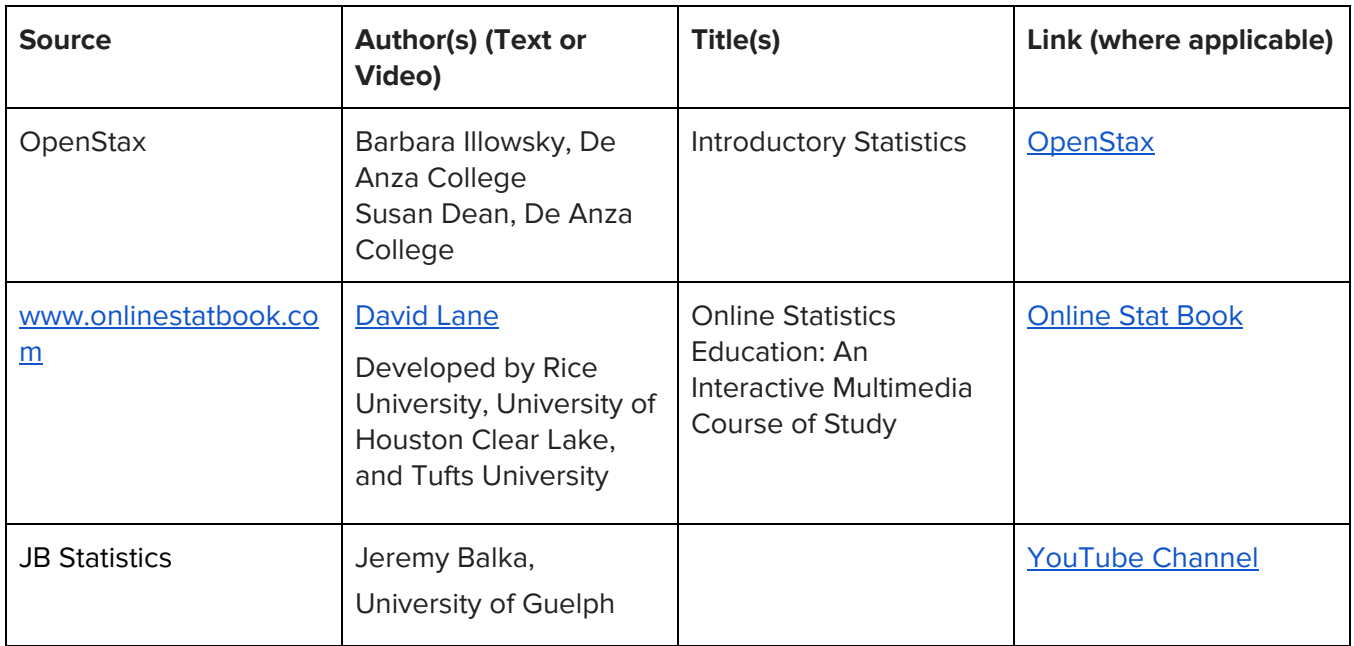

Alta Statistical Reasoning is a one- to two-semester course introducing basic concepts of logic and applications of statistics. Many students pursuing a degree that has a general education math requirement will take this course. To develop this course, Knewton used four main sources of content: OpenStax Introductory Statistics, OpenStax Prealgebra, Washington Open Course Library, and videos from an Online Stat book developed by Rice University, University of Houston, and Tufts University, along with a team of Subject Matter Experts. The SMEs come from diverse backgrounds and are all accomplished academics in the field of statistics, and have taught in pathway math programs. Alta Statistical Reasoning covers the breadth of statistical reasoning topics, and also provides the necessary depth to ensure the course is manageable and engaging for instructors and students alike.

Alta Statistical Reasoning has two instructional sequences for every learning objective, giving students multiple opportunities to learn new concepts. Between our text, video, and original SME content, we were able to solicit ideas from statistical reasoning instructors and students at all levels of higher education, from community colleges to Ph.D- granting universities. Alta Statistical Reasoning provides a level of academic rigor, while also promoting relevance and accessibility for students. Knewton has added current and relevant contexts and examples to instruction and assessments.

This course features two versions of the hypothesis testing chapters (chapters 9 and 10). The Version 1 of these chapters aligns closely to the OpenStax text, while the Version 2 of these chapters focuses on a a step-by-step walkthrough, break up of critical value and p-value approaches, and additionally includes technology applications.

\* indicates changes in assessments from multiple choice to free response.

\*\* indicates changes in assessments from multiple choice to desmos graphing.

#### **Statistical Reasoning | Table of Contents**

#### **Chapter 1: Data Collection and Sampling**

1.1 Evidence, Claims and Study Types

- Evaluate the strength of evidence against a claim about a population proportion
- Identify and describe the steps in the statistical analysis process
- Determine whether a study is observational or an experiment and appropriate use cases
- Identify components of the experimental design in a given experiment: use of a control group, use of a placebo, and blinding
- Identify confounding variables

1.2 Variables and Measures of Data

- Identify explanatory and response variables in an experiment
- Define and distinguish between qualitative, quantitative, discrete, and continuous variables
- Identify levels of measurement of data

#### 1.3 Sampling Methods

- Understand the definitions of population, sample, statistic, parameter, and data
- 1.4 Comparing Sampling Methods
	- Identify and distinguish between stratified, cluster, systematic, and convenience sampling
	- Determine appropriate sampling methods
- 1.5 Sampling Errors, Bias and Misleading Statistics
	- Explain why a poor sampling plan can result in misleading conclusions
	- Identify situations in which statistics can be misleading

#### **Chapter 2: Graphic Displays of Data**

2.1 Frequency Tables

- Constructing and understanding frequency tables for a set of data
- Construct and understand relative frequency tables for a set of data
- Construct and understand cumulative relative frequency tables for a set of data
- 2.2 Frequency Tables and Histograms
	- Construct and understand frequency tables for a set of data
	- Create and interpret histograms\*
	- Identify and label shapes of histograms
- 2.3 Histograms and Frequency Tables with Technology Calculator
	- Construct and understand frequency tables for a set of data with technology Calculator
	- Construct and understand relative frequency tables for a set of data with technology Calculator
	- Create and interpret histograms with technology Calculator
- 2.4 Histograms and Frequency Tables with Technology Excel
	- Construct and understand frequency tables for a set of data with technology Excel
	- Construct and understand relative frequency tables for a set of data with technology Excel
	- Create and interpret histograms with technology Excel

- 2.5 Dot Plots and Stem and Leaf plots
	- Create and interpret dot plots
	- Create and interpret stem-and-leaf plots
- 2.6 Line and Bar Graphs
	- Create and interpret bar graphs
	- Create and interpret line graphs of data
- 2.7 Interpreting Graphs
	- Analyze graphical misrepresentations of data
	- Choose appropriate graphs and charts to display data
- 2.8 Dot plots, Line and Bar graphs with Technology Calculator
	- Create and interpret dot plots with technology Calculator
	- Create and interpret line and bar graphs of data with technology Calculator
- 2.9 Dot plots, Line and Bar graphs with Technology Excel
	- Create and interpret dot plots with technology Excel
	- Create and interpret line and bar graphs of data with technology Excel

#### **Chapter 3: Measures of Center and Dispersion**

3.1 Measures of Central Tendency - Foundations

- Find the mean of a set of data\*
- Find the mean from a frequency table\*
- Find the median of a set of data\*
- Find the mode of a set of data\*
- 3.2 Impact of Outliers on Measures of Central Tendency
	- Identify the effect of outliers on measures of central tendency
	- Determine whether the mean, median, or mode is the best measure of center for a data set
- 3.3 Distribution Shape
	- Define and interpret number of modes in a data set
	- Determine if a data set is skewed
- 3.4 Standard Deviation
	- Compute variance and standard deviation\*
	- Interpret the standard deviation of a set of data
- 3.5 Quartiles and Box Plots
	- Find and interpret percentiles and quartiles of a data set\*
	- Find the five-number summary of a data set
	- Identify the interquartile range and potential outliers in a set of data
	- Construct and understand box-and-whisker plots\*\*
	- Compute z-scores and use them to compare values from different data sets
- 3.6 Introduction to the Empirical Rule and Chebyshev's Theorem
	- Understand principles of Chebyshev's Theorem
	- Understand principles of the Empirical Rule

#### 3.7 Calculate measures of center and spread using Technology - Calculator

- Calculate mean, median and mode for a dataset using Technology Calculator
- Create and interpret box and whisker plot using Technology Calculator
- 3.8 Calculate measures of center and spread using Technology Excel
	- Calculate mean, median and mode for a dataset using Technology Excel
	- Create and interpret box and whisker plot using Technology Excel
- 3.9 Variance, Standard Deviation and Z-scores with technology Calculator
	- Compute the variance and standard deviation with technology Calculator
	- Compute z-scores and use them to compare values from different data sets with technology **Calculator**
- 3.10 Variance, Standard Deviation and Z-scores with technology Excel
	- Compute the variance and standard deviation with technology Excel
	- Compute z-scores and use them to compare values from different data sets with technology -

Excel

#### **Chapter 4: Correlation and Regression**

4.1 Linear Regression Equations

- Understand properties of linear equations
- Understand the relationship between scatter plots and tables and determine patterns
- Find the linear regression equation given a list of data points\*
- 4.2 Predictions Using Linear Regression
	- Find and interpret the correlation coefficient
	- Make predictions using a line of best fit
	- Determine the prediction errors for data values and trend lines
- 4.3 Least Squares and Outliers
	- Identifying the line of best fit (Least Squares Regression)
	- $\bullet$  Find outliers in a data set\*
- 4.4 Correlation and Causation
	- Interpret the slope and y-intercept of the least squares regression line
	- Understand the difference between correlation and causation
- 4.5 Coefficient of Determination
	- Compute and interpret the sums of squares representing total, explained, and unexplained variation among y-values
	- Compute and interpret the coefficient of determination
- 4.6 Performing Linear Regressions with Technology Calculator
	- Calculate the correlation coefficient using Technology Calculator
	- Determine the best fit linear regression equation using Technology Calculator
- 4.7 Performing Linear Regressions with Technology Excel
	- Calculate the correlation coefficient using Technology Excel
	- Determine the best fit linear regression equation using Technology Excel

#### **Chapter 5: Probability**

5.1 Probability Terminology and Notation

- Explain the role of probability in statistics
- Understand definitions of events, outcomes, trials, independent/dependent events, and mutually exclusive events
- Use and, or, and not notation to describe events
- Use conditional probability notation to describe events

#### 5.2 Basic Probability

- Compute basic probability in a situation where there are equally-likely outcomes
- Compute probability involving and, or, and not\*
- Compute probability using the complement rule\*
- Describe and create basic probability distributions
- Calculate and interpret the expected value

5.3 Independent and Mutually Exclusive Events

- Understand mutually exclusive events
- Find the conditional probabilities of independent and mutually exclusive events\*
- Distinguish between independent or mutually exclusive events given conditional probability information

#### 5.4 Counting Principles

- Understand factorial notation
- Compute probability involving combinations
- Compute probability involving permutations

#### 5.5 Addition and Multiplication Rules

- Use the multiplication rule for conditional probabilities\*
- Use the counting principle and the multiplication rule for independent events
- Use the addition rule for probabilities\*
- Use the addition rule for mutually exclusive event probabilities\*
- 5.6 Contingency Tables
	- Interpret and complete a contingency table\*
	- Use a contingency table to find probabilities
	- Distinguish between risk and odds
- 5.7 Tree and Venn Diagrams for Probabilities
	- Use a tree diagram to list outcomes and compute probabilities\*
	- Use a venn diagram to compute compound and conditional probabilities\*

#### **Chapter 6: Discrete Random Variable**

6.1 Properties of Discrete Probability Density Function

- Understand the properties of a discrete probability density function\*
- Find the mean of a discrete random variable from its probability density function\*
- Find the standard deviation of a discrete random variable from its probability density function\*

#### 6.2 Parameters of Binomial Distribution

- Understand the parameters of the binomial distribution\*
- Use the binomial distribution to compute probability\*
- 6.3 Computing Geometric Distribution
	- Understand the geometric distribution and use it to compute probability\*
	- Compute the mean of a geometric distribution\*
- 6.4 Poisson Distribution
	- Understand the parameters of the poisson distribution\*
	- Use the poisson distribution to compute probability\*
- 6.5 Distribution Types with Technology Calculator
	- Calculate mean and standard deviation for a discrete probability distribution using Technology **Calculator**
	- Create and interpret a Binomial Distribution with Technology Calculator
	- Create and interpret a Poisson Distribution with Technology Calculator
	- Create and interpret a Geometric Distribution with Technology Calculator

6.6 Distribution with Technology - Excel

- Calculate mean and standard deviation for a discrete probability distribution using Technology Excel
- Create and interpret a Binomial Distribution with Technology Excel
- Create and interpret a Poisson Distribution with Technology Excel
- Create and interpret a Geometric Distribution with Technology Excel

#### **Chapter 7: Continuous Random Variable**

7.1 Computing Probability - Uniform Distribution

- Use area under the curve to compute probability for continuous probability density functions\*
- Use the uniform distribution to compute probability\*
- 7.2 Computing Probability Uniform Distribution and Conditional Probability
	- Use the uniform distribution to compute conditional probability\*
	- Find the mean and standard deviation of the uniform distribution\*
- 7.3 Computing Probability Exponential Distribution
	- Understand the parameters of the exponential distribution\*
	- Use the exponential distribution to compute probability\*
	- Use the memoryless property of the exponential distribution to compute conditional probability\*
- 7.4 Continuous Density and Exponential Distribution with Technology Calculator
	- Calculate and create the continuous density distribution with technology Calculator
	- Calculate and create the exponential distribution with technology Calculator
- 7.5 Continuous Density and Exponential Distribution with Technology Excel
	- Calculate and create the continuous density distribution with technology Excel
	- Calculate and create the exponential distribution with technology Excel

#### **Chapter 8: Normal Distribution**

8.1 Parameters of the Normal Distribution

- Understand the notation and interpret the parameters of a normal distribution
- Standardize a normally distributed random variable
- Calculate the mean and standard deviation of a normal distribution

8.2 Probability Using the Normal Distribution

- Use the empirical rule for normal distributions to estimate probability\*
- Use the normal distribution to compute probability
- Use Normal Distribution to find values or z-scores given a probability

8.3 Using the Normal Distribution with Technology

- Use the normal distribution to compute probability with technology Calculator
- Use the normal distribution to compute a value for a random variable given probability **Calculator**
- Use the normal distribution to approximate the binomial with technology Calculator

8.4 Using the Normal Distribution with Technology - Excel

- Use the normal distribution to compute probability with technology Excel
- Use the normal distribution to compute a value for a random variable given probability Excel
- Use the normal distribution to approximate the binomial with technology Excel

#### **Chapter 9: Central Limit Theorem**

9.1 The Central Limit Theorem

- Use the Central Limit Theorem for Means to find the sample mean and the sample standard deviation
- Use the Central Limit Theorem for Sums to find the sample mean and sample standard deviation\*
- Use both forms of the Central Limit Theorem to compute probability\*

9.2 Defining Sampling Distribution

- Define and apply sampling distribution for the sample mean
- Define and apply sampling distribution for sample proportions
- Predict the effect of sample size on the shape and spread of the sampling distribution

#### **Chapter 10: Confidence Intervals**

10.1 Confidence Intervals

- Point estimates, margins of error, and confidence intervals
- Calculate a margin of error given a confidence interval
- Calculate a point estimate given a confidence interval
- Generate a confidence interval using the empirical rule
- Work backwards to calculate the error bound and sample mean given the confidence interval

10.2 Confidence Interval for Mean (Population Standard Deviation Known)

- Find the z-score given the confidence level
- Calculate the margin of error for a confidence interval for a mean (standard deviation known)
- Determine the z-score for a stated confidence level and compute the error bound

- Calculate and interpret the confidence interval for a population mean with a known standard deviation\*
- Find the sample size required to estimate a population mean with a given confidence level\*
- 10.3 Confidence Interval for Mean (Population Standard Deviation Unknown)
	- Determine the degrees of freedom to find and interpret the t-score of a normally distributed random variable
	- Use the Student's t-distribution to calculate the confidence interval for a population mean with an unknown standard deviation\*

10.4 Confidence Intervals for Population Proportion

- Calculate the mean and standard deviation of the sampling distribution of sample proportions
- Calculate the margin of error for Confidence Intervals for a proportion
- Calculate a point estimate for population proportion
- Find the confidence interval given a population proportion\*
- Calculate the sample size required to estimate a population proportion with a given confidence level\*

10.5 Confidence Intervals - Empirical Rule

- Generate a confidence interval using the empirical rule
- Find and interpret confidence interval estimates using the empirical rule

10.6 Confidence Intervals for Two Samples

- Compute confidence interval for difference in population proportions and interpret the interval in context
- Compute confidence intervals for the difference in population means
- 10.7 Calculating Confidence Intervals with Technology Calculator
	- Calculate a Confidence Interval for the Mean, population standard deviation known Calculator
	- Calculate a Confidence Interval for the Mean, population standard deviation unknown Calculator
	- Calculate a Confidence Interval for a Proportion Calculator

10.8 Calculating Confidence Intervals with Technology - Excel

- Calculate a Confidence Interval for the Mean, population standard deviation known Excel
- Calculate a Confidence Interval for the Mean, population standard deviation unknown Excel
- Calculate a Confidence Interval for a Proportion Excel

#### **Chapter 11: Hypothesis Testing for One Population - V1**

11.1 Introduction to Hypothesis Testing

- Identify the null and alternative hypotheses for an experiment with one population mean
- Distinguish between one- and two-tailed hypotheses tests and understand possible conclusions
- Differentiate between Type I and Type II errors when performing a hypothesis test

11.2 Hypothesis Test for Mean - Population Standard Deviation Known

- Compute the value of the test statistic (z-value) for a hypothesis test for one population mean with a known standard deviation
- Determine the critical value(s) of a one-mean z-test at a given significance level to define a rejection region

- Make a conclusion and interpret the results of a one-mean hypothesis test using the Critical Value Approach with a known standard deviation
- 11.3 Hypothesis Test for Mean Population Standard Deviation Known P-Value
	- Use the p-value to make a conclusion and interpret the results of a one-mean hypothesis test with a known standard deviation
	- Conduct and interpret a one-mean hypothesis test with a known standard deviation using the critical approach or the p-value approach

11.4 Hypothesis Test for Mean - Population Standard Deviation Unknown - Critical Value Approach

- Understand the assumptions and conditions for using the t-test for hypothesis testing, and compute the value of the test statistic
- Determine the degrees of freedom for a t-test, and use a table to determine the critical values of a hypothesis test with an unknown standard deviation
- Make a conclusion and interpret the results of a one-mean hypothesis test with an unknown standard deviation
- Conduct and interpret a one-mean hypothesis test using the Critical Approach with an unknown standard deviation
- 11.5 Hypothesis Test for Mean Population Standard Deviation Unknown P-Value Approach
- Find the p-value using a table given test statistic value (z-score) of a one-mean hypothesis test 11.6 Hypothesis Test for Proportion
	- One proportion hypothesis testing (test statistic and p value approaches)

#### **Chapter 11: Hypothesis Testing for One Population - V2**

11.1 Two-Mean Hypothesis Tests - Independent Samples - Population Standard Deviations Known

- Identify the null and alternative hypotheses for an experiment with one population mean
- Distinguish between one- and two-tailed hypothesis tests and understand possible conclusions
- Differentiate between Type I and Type II errors when performing a hypothesis test
- Compute the value of the test statistic (z-value) for a hypothesis test for one population mean with a known standard deviation\*

11.2 Conduct a Hypothesis Test for Mean - Population Standard Deviation Known - Critical Value/Rejection Region Approach

- Determine the critical value(s) of a one-mean z-test at a given significance level to define a rejection region\*
- Make a conclusion and interpret the results of a one-mean hypothesis test (population standard deviation known) using the Critical Value/Rejection Region Approach

11.3 Conduct a Hypothesis Test for Mean - Population Standard Deviation Known: P-Value Approach

- Find the p-value using a table given test statistic value (z-score) of a one-mean hypothesis test
- Make a conclusion and interpret the results of a one-mean hypothesis test (population standard deviation known) using the P-Value Approach

11.4 Developing Hypothesis and understanding Possible Conclusions

● Compute the value of the test statistic (t-value) and degrees of freedom for a hypothesis test for one population mean with an unknown population standard deviation\*

11.5 Conduct a Hypothesis Test for Mean - Population Standard Deviation Unknown - Critical Value/Rejection Region Approach

- Conduct and interpret a one-mean hypothesis test using the Critical Approach with an unknown standard deviation\*
- Make a conclusion and interpret the results of a one-mean hypothesis test (population standard deviation unknown) using the Critical Value/Rejection Region Approach

11.6 Conduct a Hypothesis Test for Mean - Population Standard Deviation Unknown: P-Value Approach

- Determine the p-value for a hypothesis test for the mean (population standard deviation unknown)
- Make a conclusion and interpret the results of a one-mean hypothesis test (population standard deviation unknown) using the P-Value Approach

11.7 Hypothesis Test for Proportion - Developing Hypothesis and understanding Possible Conclusions

- Identify the null and alternative hypotheses for an experiment with one population proportion
- Compute the value of the test statistic (z-value) for a hypothesis test for proportion
- 11.8 Conduct a Hypothesis Test for Proportion Critical Value/Rejection Region Approach
	- Determine the critical value(s) for a hypothesis test for the proportion in order to define rejection region(s)
	- Make a conclusion and interpret the results of a hypothesis test for a proportion using the Critical Value/Rejection Region Approach
- 11.9 Conduct a Hypothesis Test for Proportion P-Value Approach
	- Determine the p-value for a hypothesis test for proportion
	- Make a conclusion and interpret the results for a hypothesis test for proportion using the P-Value Approach
- 11.10 Hypothesis Testing with Technology
	- Perform and interpret a hypothesis test for the mean, population standard deviation known using Technology - Calculator
	- Perform and interpret a hypothesis test for the mean, population standard deviation unknown using Technology - Calculator
- Perform and interpret a hypothesis test for a proportion using Technology Calculator

11.11 Hypothesis Testing with Technology - Excel

- Perform and interpret a hypothesis test for the mean, population standard deviation known using Technology - Excel
- Perform and interpret a hypothesis test for the mean, population standard deviation unknown using Technology - Excel
- Perform and interpret a hypothesis test for a proportion using Technology Excel

#### **Chapter 12: Hypothesis Testing with Two Populations - V1**

12.1 Hypothesis Test for Two Means

- Identify and understand the null and alternative hypotheses for an experiment with two population means
- Determine the degrees of freedom and critical value(s) for two-mean t-tests (pooled and nonpooled)

- Make a conclusion and interpret a two-mean hypothesis test with assume unequal standard deviations
- 12.2 Hypothesis Test for Two Means Population Standard Deviations UnKnown
	- Calculate the test statistic for a nonpooled two-mean hypothesis test
	- Calculate the test statistic for a pooled two-mean hypothesis test
- 12.3 Two population hypothesis test for proportions (Independent Samples)
	- Two population hypothesis testing for proportions

#### **Chapter 12: Hypothesis Testing with Two Populations - V2**

12.1 Tean Hypothesis Test with Population Standard Deviations Known

- Identify null and alternative hypothesis for testing the difference between two means independent samples - population standard deviations known
- Calculate test statistic for testing the difference between two means (z value) population standard deviations known

12.2 Two-Mean Hypothesis Test - Population Standard Deviations Known - Critical Value/Rejection Region Approach

- Determine the critical value(s) for a hypothesis test for the difference between two means (population standard deviations known) in order to define rejection region(s)
- Make a conclusion and interpret the results for testing the difference between two means (population standard deviations known) using the Critical Value/Rejection Region Approach

12.3 Two-Mean Hypothesis Test - Population Standard Deviation Known - P-Value Approach

- Determine the p-value for a hypothesis test for the difference between two means (population standard deviations known).
- Make a conclusion and interpret the results for testing the difference between two means (population standard deviation known) using the P-Value Approach

12.4 Two-Mean Hypothesis Tests with Population Standard Deviations Unknown

- Identify and understand the null and alternative hypotheses for an experiment with two population means
- Calculate the test statistic for a two-mean hypothesis test for population variances assumed equal (pooled estimate of the standard deviation)
- Calculate the test statistic for a two-mean hypothesis test for population variances assumed unequal (nonpooled estimate of the standard deviation)
- Determine the degrees of freedom for a two-mean hypothesis test for population variances assumed equal (pooled estimate of the standard deviation)
- Determine the degrees of freedom for a two-mean hypothesis test for population variances assumed unequal (nonpooled estimate of the standard deviation)

12.5 Conducting a Two-Mean Hypothesis Tests - Population Standard Deviation Unknown - Critical Value/Rejection Region Approach

- Determine the critical value(s) for a hypothesis test for the difference between two means (population standard deviations unknown) in order to define rejection region(s).
- Make a conclusion and interpret the results for testing the difference between two means (population standard deviations unknown) using the Critical Value/Rejection Region Approach

12.6 Conducting a Two-Mean Hypothesis Tests - Population Standard Deviation Unknown - P-Value Approach

- Determine the p-value for a hypothesis test for the difference between two means (population standard deviations unknown).
- Make a conclusion and interpret the results for testing the difference between two means (population standard deviation unknown) using the P-Value Approach
- 12.7 Two Mean Hypothesis Tests (Dependent Samples)
	- Identify dependent samples versus independent samples
	- Identify the null and alternative hypothesis involving the hypothesized mean of the differences for the paired data
	- Calculate the test statistic (t-value) and degrees of freedom for a hypothesis test for the differences of paired data (dependent samples)
- 12.8 Two Mean Hypothesis Tests (Dependent Samples) Critical Value/Rejection Region Approach
	- Determine the critical value(s) for a hypothesis test for the mean of the differences for the paired data in order to define rejection region(s)
	- Make a conclusion and interpret the results for testing the difference between means for paired data (dependent samples) using the Critical Value/Rejection Region Approach
- 12.9 Two Mean Hypothesis Tests (Dependent Samples) P-Value Approach
	- Determine the P-value for a hypothesis test for the mean of the differences for the paired data in order to define rejection region(s)
	- Make a conclusion and interpret the results for testing the difference between means for paired data (dependent samples) using the P-Value Approach
- 12.10 Two population hypothesis test for proportions (Independent Samples)
	- Identify the null and alternative hypotheses for a hypothesis test to test the difference between two population proportions
	- Confirm the conditions are satisfied to use a z-test for the hypothesis test to test the difference between two population proportions
	- Compute the value of the test statistic (z-value) for a hypothesis test to test the difference between two population proportions

12.11 Two population hypothesis test for proportions (Independent Samples) - Critical Value/Rejection Region Approach

- Determine the critical value(s) for a hypothesis test to test the difference between two population proportions in order to define rejection region(s)
- Make a conclusion and interpret the results for a hypothesis test to test the difference between two population proportions using the Critical Value/Rejection Region Approach
- 12.12 Two population hypothesis test for proportions (Independent Samples) P-Value Approach
	- Determine the p-value for a hypothesis test to test the difference between two population proportions
	- Make a conclusion and interpret the results for a hypothesis test to test the difference between two population proportions using the P-Value Approach

12.13 Two-Mean Hypothesis Testing with Technology - Calculator

● Perform and Interpret a Two-Mean Hypothesis Test (population standard deviations known) with Technology - Calculator

- Perform and Interpret a Two-Mean Hypothesis Test (population standard deviations unknown) with Technology - Calculator
- Perform and Interpret a Hypothesis Test for Dependent (paired data) with Technology Calculator
- Perform and Interpret a Two-Proportion Hypothesis Test with Technology Calculator

12.14 Two-Mean Hypothesis Testing with Technology - Excel

- Perform and Interpret a Two-Mean Hypothesis Test (population standard deviations known) with Technology - Excel
- Perform and Interpret a Two-Mean Hypothesis Test (population standard deviations unknown) with Technology - Excel
- Perform and Interpret a Hypothesis Test for Dependent (paired data) with Technology Excel
- Perform and Interpret a Two-Proportion Hypothesis Test with Technology Excel

#### **Chapter 13: Chi Square**

13.1 Chi Square Distributions

- Understand the properties of the chi-square distribution\*
- Distinguish between use cases of the chi-square tests

13.2 Chi Square goodness-of-fit test

- Compute the value of the test statistic using the expected frequencies for a chi-square goodness-of-fit test\*
- Conduct and interpret a chi-square goodness-of-fit test\*

13.3 Chi Square independence test

- Compute the value of the test statistic using the expected frequencies for a chi-square independence test
- Conduct and interpret a test of independence with the chi-square distribution\*

13.4 Chi Square Homogeneity Test

- Compute the value of the test statistic using the expected frequencies for a chi-square homogeneity test\*
- Conduct and interpret a test for homogeneity with the chi-square distribution\*

#### **Chapter 14: Introduction to ANOVA**

14.1 ANOVA Basics - Critical Value Approach

- Determine appropriate situations for a one-way ANOVA test and identify the null and alternative hypotheses
- Determine the degrees of freedom for the numerator and denominator for one-way ANOVA test
- Determine the critical value and rejection region for one-way ANOVA test
- Calculate the test statistic for one-way ANOVA test

14.2 Performing an ANOVA test - Critical Value Method - Calculator

● Make a decision for the hypothesis test using critical value/rejection region method and interpret results - Calculator

14.3 Performing an ANOVA test - Critical Value Method - Excel

● Make a decision for the hypothesis test using critical value/rejection region method and interpret results - Excel

14.4 Performing an ANOVA test Basics - P-Value Approach - Calculator

● Make a decision for the hypothesis test using the p-value method and interpret results - Calculator

14.5 Performing an ANOVA test Basics - P-Value Approach - Excel

● Make a decision for the hypothesis test using the p-value method and interpret results - Excel

#### **Chapter 15: Basic Math Appendix**

15.1 Number Theory

- Understand and identify prime and composite numbers
- Find the GCF and LCM of two or more numbers
- Find the prime factorization of a number

15.2 Integers

- Understand integers and find opposites of numbers
- Order and compare integers
- Understand and evaluate absolute value

15.3 Integers and Operations

- Understand additive inverse
- Add and subtract integers
- Multiply integers
- Divide integers

#### 15.4 Whole Numbers

- Identify the place value of a digit and write a whole number using words or digits
- Identify multiples and apply divisibility tests
- Find the prime factorization of a number

15.5 Use the Language of Algebra

- Translate algebraic expressions, equations, and inequalities into English and recognize expressions and equations
- Simplify expressions with integers using order of operations
- Evaluate an expression
- Identify coefficients and identify and combine like terms
- Translate an English phrase to an algebraic expression

15.6 Multiply and Divide Integers

- Understand and evaluate absolute value
- Add integers
- Subtract integers
- Multiply integers
- Divide integers

#### 15.7 Evaluate Expressions

- Evaluate a variable expressions with integers
- Use integers in applications
- Evaluate expressions using summation notation

#### 15.8 Visualize Fractions

- Find equivalent fractions
- Simplify complex fractions
- Multiply fractions
- Divide fractions
- Simplify expressions written with a fraction bar
- Translate an English phrase to an expression with fractions
- 15.9 Add and Subtract Fractions
	- Add or subtract fractions with a common denominator
	- Add or subtract fractions with different denominators
	- Use the order of operations to simplify complex fractions and expressions with multiple operations
	- Evaluate variable expressions with fractions

#### 15.10 Decimals

- Name and write decimals
- Round decimals
- Add and subtract decimals
- Divide decimals
- Multiply decimals
- Convert between percents, decimals, and fractions

15.11 Understand Slope

- Use the relationship between rise and run to find the slope of a line from its graph
- Find the slope of horizontal and vertical lines
- Use the slope formula to find the slope of a line between two points
- Graph a line given a point and the slope
- Determine the slope in applications
- Understand the relationship between the slope and y-intercept of a line and its equation
- Identify the slope and y-intercept from an equation of a line and relate a graph to the equation
- Graph a line given its equation using its slope and y-intercept

#### 15.12 Exponents

● Understand exponent notation

15.13 Simplify and Use Square Roots

- Simplify expressions with square roots
- Estimate square roots and approximate square roots
- Simplify variable expressions with square roots